# **EcoStruxure PowerSCADA Operation (PSO) 9.x Project Deployment for System Integrators**

# **Overview**

The PowerSCADA Operation Deployment course provides students with the resources to successfully commission a basic PSO system. Students will collect information from the customer, prepare the server and operating system, install PowerSCADA Operation, and program the software to meet the customer's needs.

# **Duration**

4 Days (M‐W 8am‐5pm / Th 8am‐3pm). *Please book departing flights for 5pm or later on the last day of class.*

# **Who should attend**

This training course is an integral part of the complete Schneider Academy curriculum. This course is designed for:

- □ Solution Application Engineer
- □ System Integrator / Partner
- □ Services Engineer / Technical Support L1/L2/L3

# **Prerequisites**

- □ Be familiar with the concepts of power monitoring
- □ Be familiar with the concepts of energy management
- □ Be familiar with Microsoft Windows
- □ Have basic knowledge in networking and communication

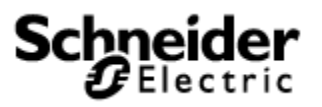

#### **Students will be able to**

- □ Describe the architecture of a PowerSCADA Operation system
- □ Describe the commissioning steps to deploy PowerSCADA Operation
- □ Perform an installation of Power Monitoring Expert
- □ Develop custom Modbus device types and profiles
- □ Add devices to PowerSCADA Operation per the customer's network architecture
- □ Design and create custom graphic screens to display system data
- □ Display meter data in PSO Basic Reports
- □ Integrate Power Monitoring Expert reports and dashboards into PowerSCADA Operation
- □ Configure a PSO project to run on a redundant pair of servers

### **Agenda**

#### **Day 1 Topics**

**Understand the PowerSCADA architecture Install the PowerSCADA software Explore the configuration environment Run the project setup wizard** 

### **Day 2 Topics**

**Backup, restore, and manage a project Create a custom device profile Build and configure graphic screens Manage custom pages within the menu system**

# **Day 3 Topics**

**Build and configure a one-line diagram Understand how alarms are created View historical trend data inside PowerSCADA Explore Advanced Reports and Dashboards** 

### **Day 4 Topics**

**Capture and view waveforms Configure and run the web client Explore the redundant options within PowerSCADA**